## **EmoViz Visualizing Emotional State**

Shiri Azenkot June 3, 2014

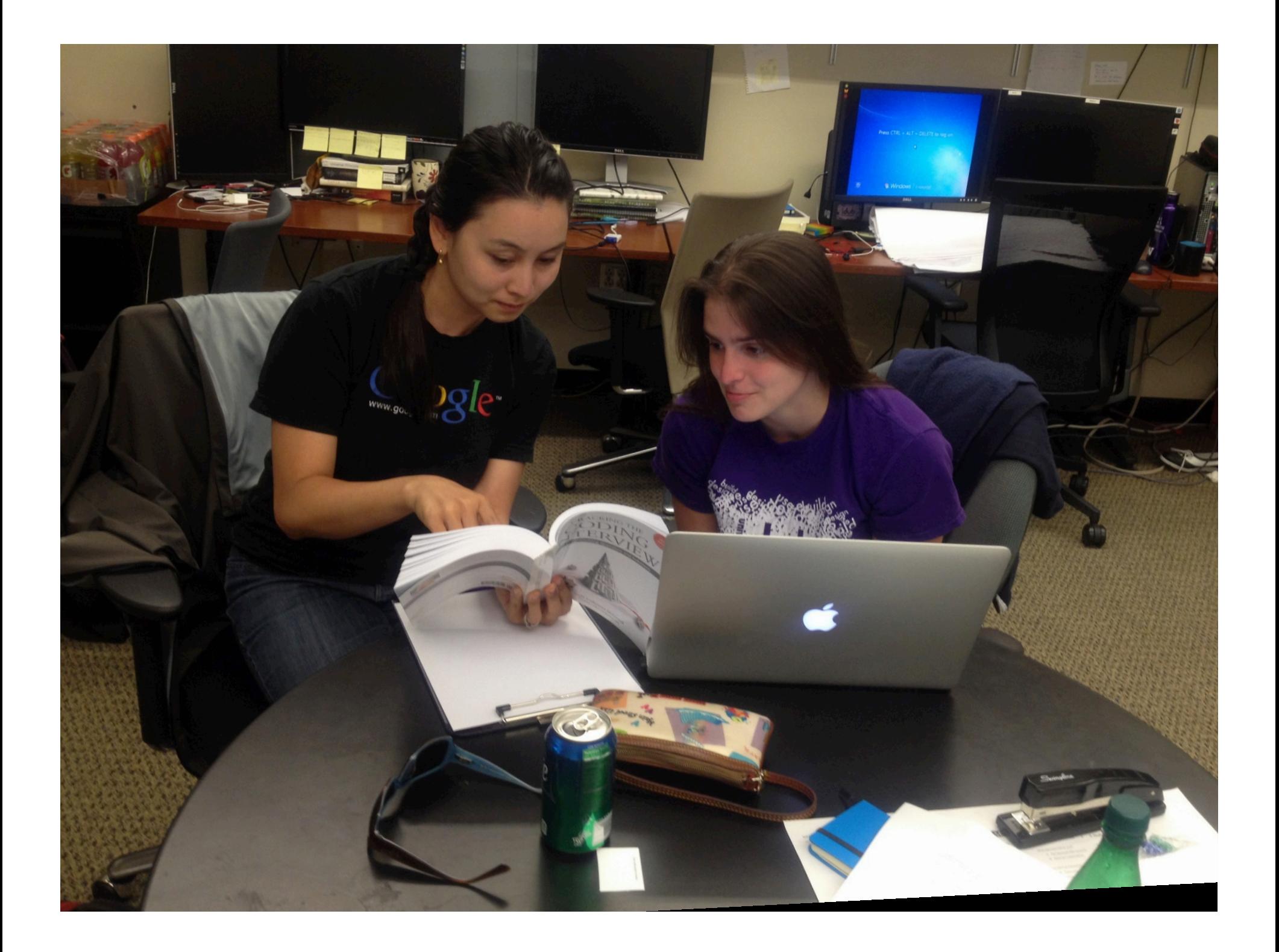

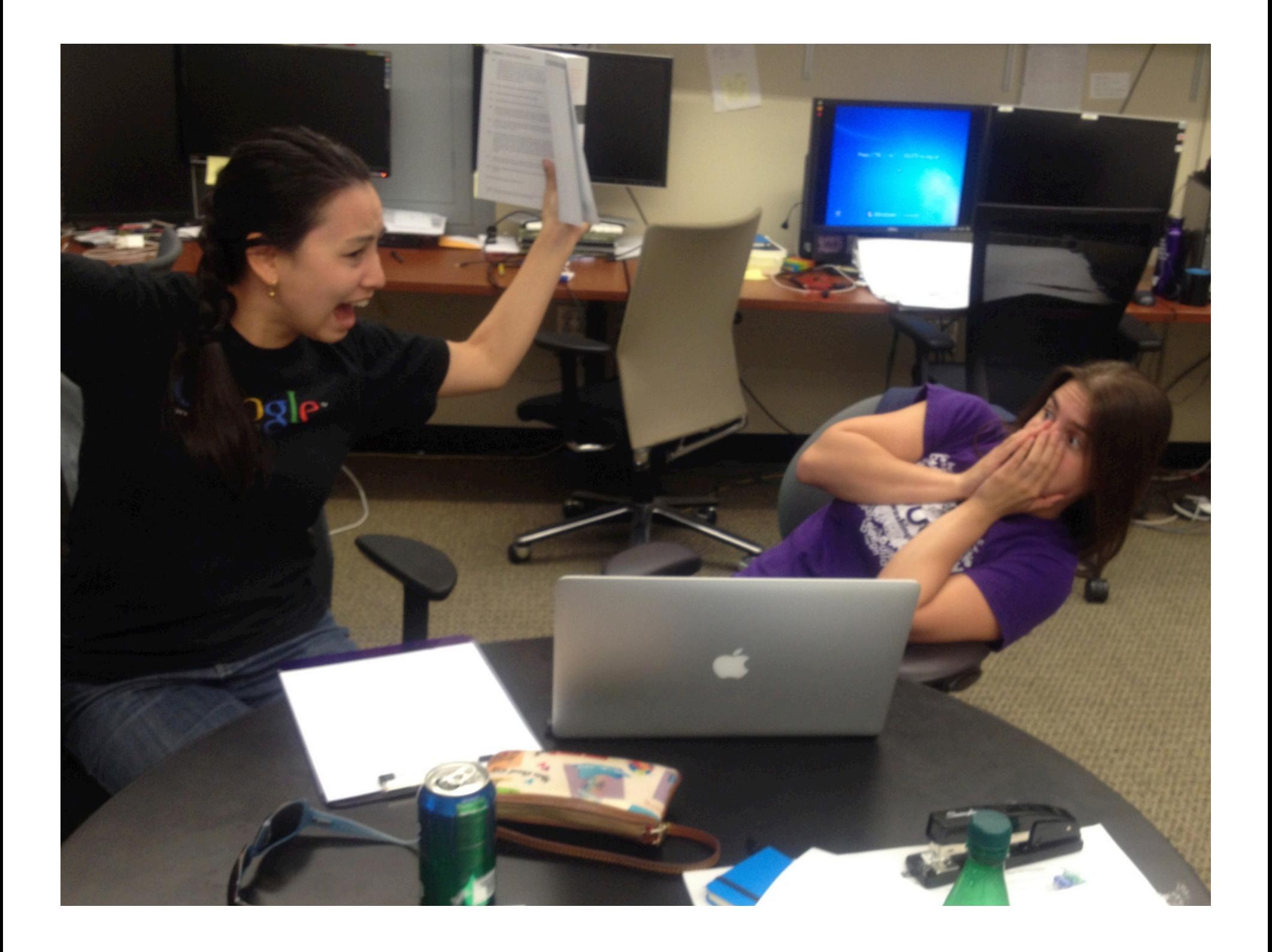

### **Realtime Emotion Detection & Visualization**

#### **Related Work**

- Offline emotion detection
- Using static classifiers
- Detection of stress

### **EmoViz Architecture**

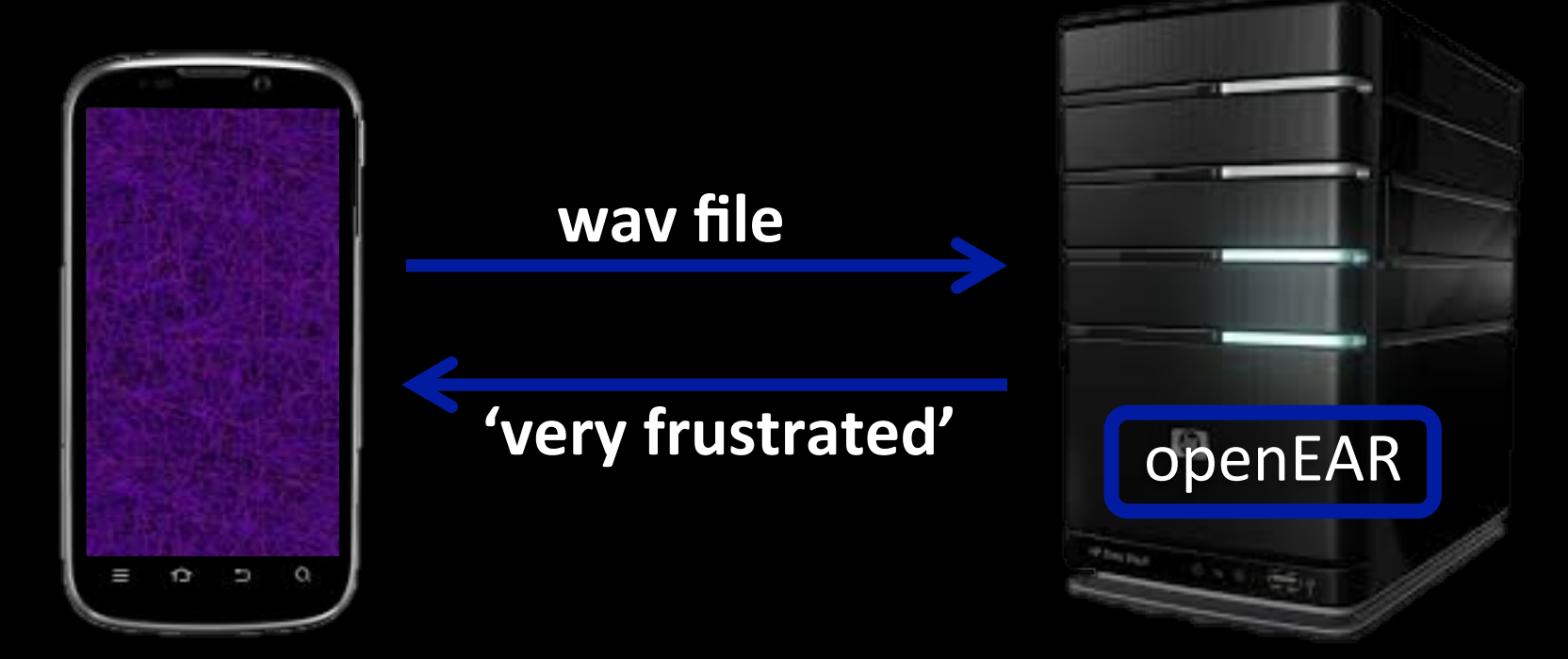

**Mobile Device Server** 

## Model

## $E_{actual} = E_{openEAR} * \alpha$

#### $E =$ emotion

# **Evaluation**

- Informal
- $\bullet$   $\sim$  5 users
- realtime